# **baixar app pixbet**

- 1. baixar app pixbet
- 2. baixar app pixbet :io sportsbet
- 3. baixar app pixbet :download apk betano

# **baixar app pixbet**

Resumo:

**baixar app pixbet : Explore as possibilidades de apostas em mka.arq.br! Registre-se e desfrute de um bônus exclusivo para uma jornada de vitórias!**  contente:

# **baixar app pixbet**

O Handicap Asiático no Pixbet está se tornando cada vez mais popular entre os amantes de apostas desportivas. Mas o que é e como utilizar? Nós vamos lhe mostrar!

### **baixar app pixbet**

- $\bullet$  É um tipo de aposta que exclui o empate como resultado possível em baixar app pixbet certos esportes, como o futebol.
- Existem apenas duas opções de resultado possíveis: vitória ou derrota.
- Adiciona-se um valor decimal imaginário ao placar final de uma equipe, criando uma margem de handicap que determina o resultado da aposta.

### **Como funciona o Handicap Asiático?**

- A aposta em baixar app pixbet uma equipe com a linha de -1 significa que o time deve vencer por dois ou mais gols de diferença.
- Se o time vencer por apenas um golo, a aposta é reembolsada.
- Se empatar ou perder, a aposta é considerada perdida.

### **Vantagens do Handicap Asiático**

- Oferece ganhos parciais com a aposta Over.
- Reduz as perdas com a aposta Meio Perdida e Meio Reembolsada.
- Cria uma vitória ou derrota, excluindo a possibilidade de empate.

### **Por que apostar no Handicap Asiático no Pixbet?**

O Pixbet é uma plataforma confiável e popular para apostas desportivas, incluindo o Handicap Asiático. Oferece bônus de boas-vindas e promoções frequentes para seus clientes. E o que é mais, possui uma interface de usuário fácil de usar e recursos avançados de aposta.

# **baixar app pixbet**

A roleta do pixbet funcione de forma simples e fácilde entrender. No início da cada rodada, você vai aprender em que número ou cor sequência apostar DePOIS: uma Roda é girado para um bolinha está lançadas nela Quando o volante pára na bola cai num espaço determinando-se os resultados dos redondo

### **baixar app pixbet**

- Escolha o número ou cor que deseja apostar
- Gire a roda
- Apelante para ver se você ganhou

### **Tipos de apostas**

#### **Tipo de aposta Descrição**

Número Apostar em um número específico Cor Apostar em uma cor especifica

### **Conclusão**

A roleta do Pixbet é um jogo divertido e emocionante que pode render muito dinheiro. Para jogar, você presisará Escolher Um Número ou Cor E Girar Uma Roda Se a Bolinha Caim Em Seu Nome Ou COR Você Ganhou!

que esta exposição tenha sido pronto e quem você pode fazer ganhar muito dinheiro jogando roleta no Pixbet!

# **baixar app pixbet :io sportsbet**

# **baixar app pixbet**

Neste guia, nós vamos mergulhar no mundo das apostas esportivas, mais especificamente no mercado 1x2 + "Ambos os times marcam". Essa modalidade é bastante popular e, com a ajuda desse artigo, você irá aprender a dominá-la facilmente.

### **baixar app pixbet**

Na prática, nas apostas esportivas, essas modalidades demonstram por quanto a baixar app pixbet aposta será multiplicada caso o seu bilhete seja vencedor. No caso do mercado 1x2 + "Ambos os times marcam", você está apostando no vencedor do jogo – seja a casa (1), um possível empate (x) ou a vitória do visitante (2) – ao final do tempo regulamentar, sem contar os acréscimos – e também na possibilidade de que ambos os times marquem gols.

### **Como apostar no mercado 1x2 + "Ambos os times marcam"?**

Para apostar nesse mercado, é importante que você considere os seguintes passos estratégicos:

### **Os benefícios de apostar no mercado 1x2 + "Ambos os times marcam"**

Apostar nesse mercado traz algumas vantagens, como:

1. Maiores **odds** para times favoritos

- 2. Maior **diversão** durante os jogos
- 3. Aumento das possibilidades de ganhar apostas

### **Conclusão**

O mercado 1x2 + "Ambos os times marcam" é uma ótima opção para quem deseja mergulhar em baixar app pixbet um mundo mais emocionante de apostas esportivas. Ao seguir nossos conselhos e estratégias, você estará muito mais próximo de dominar essa modalidade e ter sucesso em baixar app pixbet suas aposta.

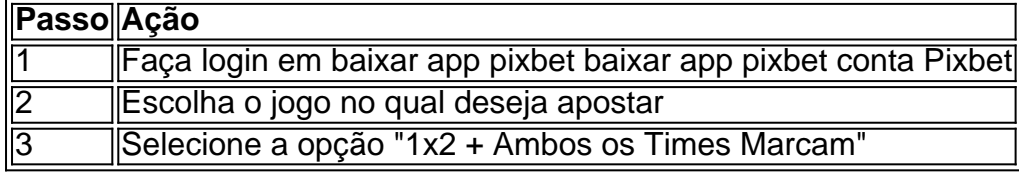

### **Dúvidas frequentes**

"O que é a aposta 12?"

Significa que está apostando na vitória da casa (1) ou no time visitante (2). "O que significa 'Ambos less Marcam' nas apostas?"

Significa que ambos os times marcarão, pelo menos, um gol durante o jogo. Zona Zenless Zero Zero zeroé um RPG de ação inspirado em baixar app pixbet anime desenvolvido por HoYoverse, o estúdio conhecido por Genshin Impact e Honkai: Star Rail. Em baixar app pixbet Zenless Zone Zero, os jogadores assumem o papel de um Proxy que mergulha em baixar app pixbet universos alternativos conhecidos como The The Hollows.

# **baixar app pixbet :download apk betano**

# **Messi guía a Argentina a la final de la Copa América con una victoria por 2-0 sobre Canadá**

 El primer gol de Lionel Messi en esta edición de la Copa América y su 14º en el torneo en general aseguró la victoria de Argentina por 2-0 sobre Canadá en las semifinales ante más de 80.000 aficionados en el MetLife Stadium el martes por la noche.

El capitán de Argentina desvió un tiro de Enzo Fernández en la red desde corta distancia al inicio de la segunda mitad para sellar el lugar de su equipo en la final del domingo. El gol de Messi se sumó a un gol de Julián Álvarez en la primera mitad contra el curso del juego, lo que cortó un comienzo animado de los de Jesse Marsch.

La Albiceleste se enfrentará a Uruguay o Colombia en la final en el estadio Hard Rock del Miami Dolphins. La segunda semifinal se lleva a cabo en Charlotte el miércoles por la noche.

 Argentina, los favoritos claros del torneo, estuvo mucho mejor que su victoria en cuartos de final contra Ecuador, cuando Emi Martínez fue nuevamente necesario para que su equipo pasara una tanda de penales. Sin embargo, se necesitará una prueba más dura para el equipo de Lionel Scaloni si el campeón mundial quiere reafirmar su dominio sobre América.

### **Canadá comienza mejor**

Fueron los canadienses quienes tuvieron las mejores oportunidades en los intercambios iniciales,

en una superficie extraña y arenosa. El juego rápido, la buena circulación y la mayor potencia de carrera de los canadienses crearon varias oportunidades prometedoras. El delantero del Nashville SC, Jacob Shaffelburg, podría haberlo hecho mejor en dos ocasiones en los primeros 10 minutos.

Por su parte, Argentina comenzó el juego con menos energía y lentos en la posesión. Messi disparó justo por encima del travesaño desde 18 yardas para el único tiro a puerta de su equipo durante los primeros avances.

### **Argentina se adelanta**

Sin embargo, Argentina se adelantó en el minuto 22 a través de Álvarez. El delantero del Manchester City aprovechó un pase filtrado de Rodrigo De Paul y eludió la desesperada marca de Moïse Bombito antes de empujar el balón entre las piernas de Maxime Crépeau, el héroe de la tanda de penales en los cuartos de final.

### **Messi brilla en la segunda mitad**

El gol aminoró la confianza y el rápido comienzo de Canadá. Su presión de alta intensidad se desvaneció en los minutos antes del descanso en una noche sofocante en Nueva Jersey, pero el prolífico Jonathan David podría haber empatado en tiempo de descuento después de que un remate a un tiro largo fue bloqueado por Martínez.

 Argentina comenzó la segunda parte con fuerza y fue recompensada rápidamente cuando Messi desvió el tiro de Fernández en el minuto 51. Fue su 14º gol en 38 partidos de Copa América y el 109º en 186 partidos con la selección nacional. Messi lució más brillante y en mejor forma en la segunda mitad, completando los 90 minutos, lo que alivió las preocupaciones sobre la lesión en el aductor que lo obligó a descansar en el partido de grupo contra Perú.

Mientras Messi se mantuvo en el campo para el deleite de los aficionados presentes, otro gran argentino, Ángel Di María, fue sustituido, seguro de que su último juego antes de retirarse de la selección nacional será la final del domingo.

### **Canadá lucha hasta el final**

Canadá continuó presionando en busca del empate, incluso después de que su estrella, Alphonso Davies, se vio obligado a abandonar el campo con una lesión aparente a 20 minutos del final. Tani Oluwaseyi podría haber marcado dos veces en dos minutos en los últimos minutos, pero falló en ambas ocasiones; primero disparando demasiado cerca de Martínez y luego cabeceando fuera cuando el arco estaba abierto.

Author: mka.arq.br Subject: baixar app pixbet Keywords: baixar app pixbet Update: 2024/8/10 5:19:09